## 25.08.2018 **Red Bull 400 Bischofshofen**

4th Heat Men

Wertungen und Altersklassen nach Vorgaben des Veranstalters.

## **GESAMTWERTUNG - Männer**

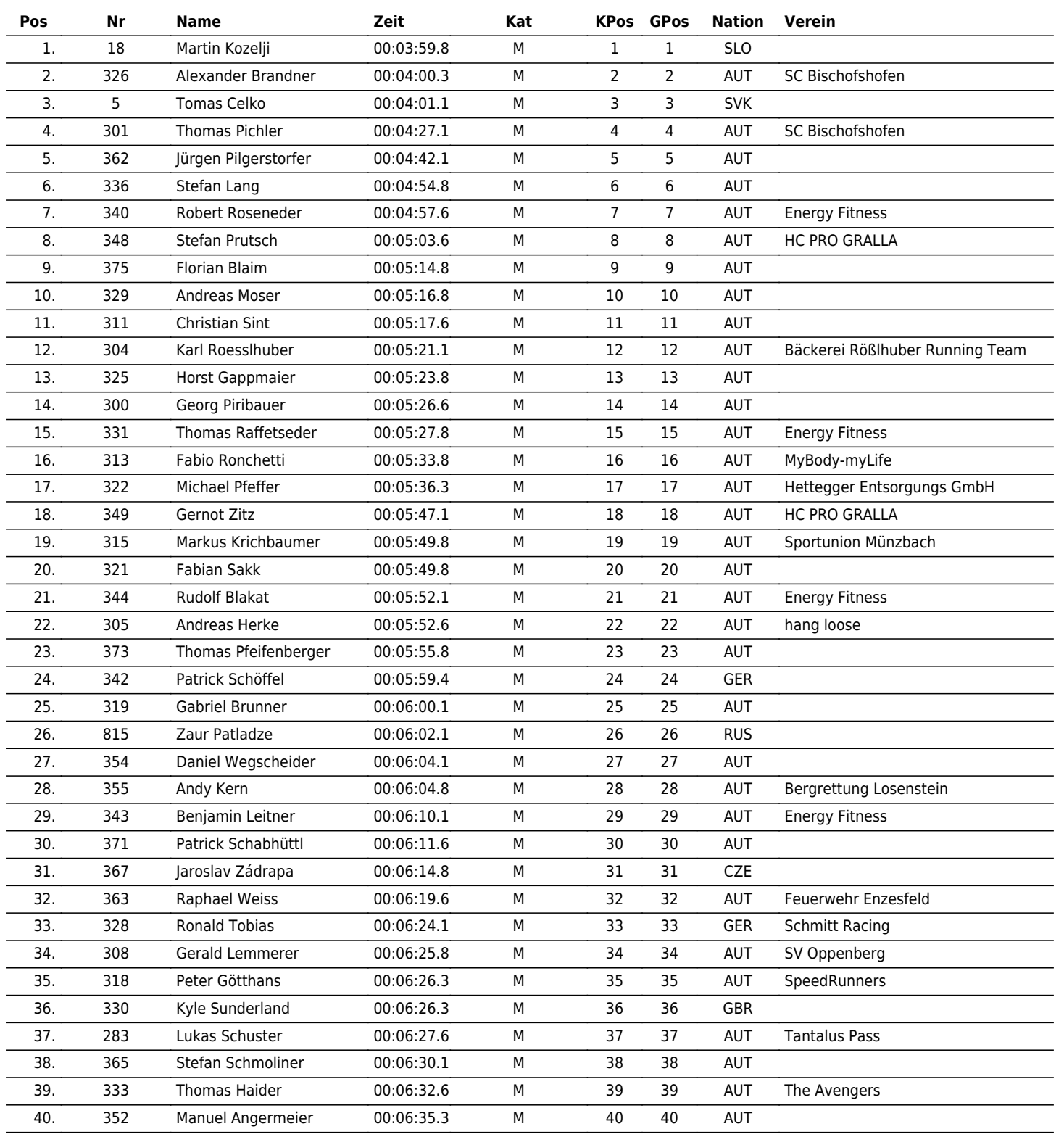

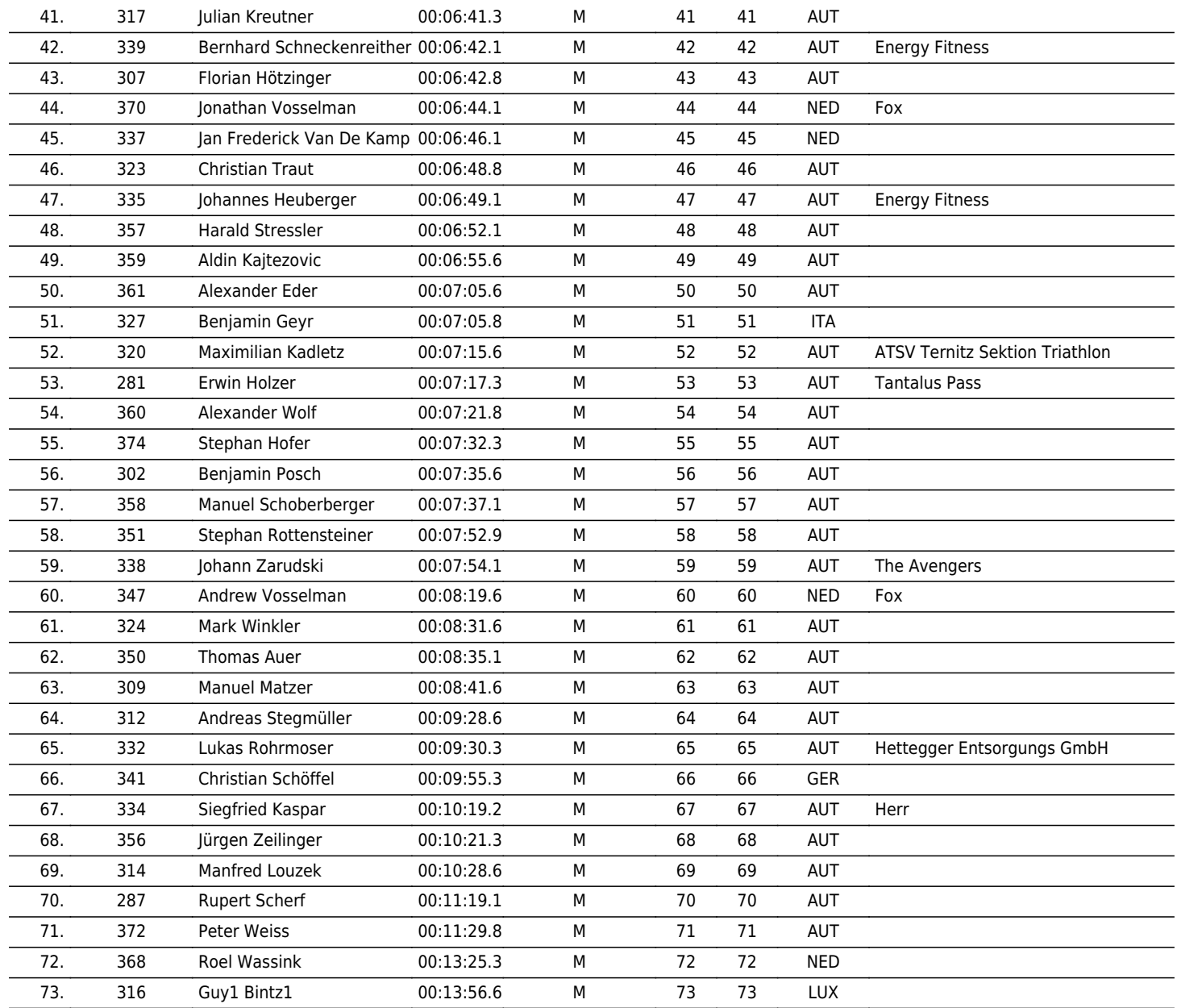

www.maxfunsports.com/result